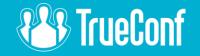

# Webinar: PBX & Telephony Integration

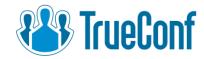

#### Contents

- 1. TrueConf to VoIP calls
- 2. VoIP to TrueConf calls
- 3. How to register devices

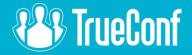

## Calling VoIP devices from TrueConf

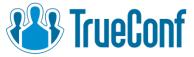

### Connecting cloud-based PBX

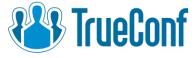

For example, let's call my mobile phone

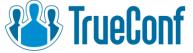

# Adding a telephony subscriber into the conference

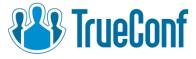

#### Now let's connect to a local PBX

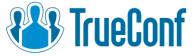

#### Calling my phone one more time

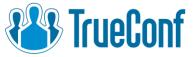

### Adding VoIP phone into the conference. Same story.

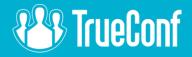

### Calling TrueConf from VoIP

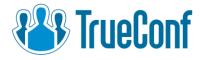

### Now let's add one line into Asterisk config file:

exten => \_06X.,1,Dial(SIP/\${EXTEN:2}\@192.168.63.179,360)

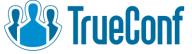

### Let make a reverse call. To do it, we need to create an alias.

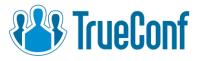

### Calling TrueConf user from VoIP phone

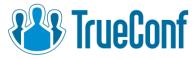

### Calling TrueConf conference from VoIP phone

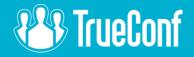

### How to register devices?

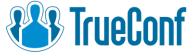

### Let's play with Yealink video deskphone

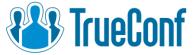

### Treat it like a regular user

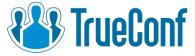

#### Calling TrueConf conference.

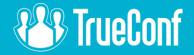

### Thank you. Questions?

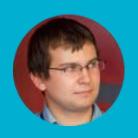

Lev Yakupov
TrueConf CMO
lyakupov@trueconf.com
+7 (495) 698-60-67 # 321